申請本鄉使用分區,行政區請選擇社頭鄉;如非高鐵社頭段,都市計畫 區請選擇社頭都市計畫,高鐵社頭段請選擇高速鐵路彰化車站特定區。

辦理說明:

- 一、請將本申請書列印一份並簽章後,攜至證明書核發機關繳費。
- 二、如無法列印申請書者,請以「申請人姓名」及「電話末三碼」由核 發機關協助列印。
- 三、如需郵寄領件者,請將申請書併同應繳規費、回郵信封,寄至核發 機關辦理。

作業期限:三個工作天。(以繳費次日起算,如需加會其他單位,不在 此限)

https://up.tcd.gov.tw/urbanreviewN/Default.aspx

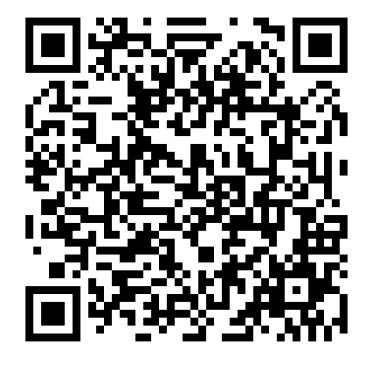